Programación II

# MÓDULO ASSEMBLER

# Estructuras de control

Autores: Alejandro Héctor Gonzalez Silvana Lis Gallo

1

Este trabajo tiene licencia CC BY-NC 2.5 AR Junio 2021

# RESUMEN

En esta clase se trabaja con los saltos incondicionales del Assembler del 8088. Con estos saltos vamos a programar en bajo nivel las estructuras de control más utilizadas: if ...then..else, while, repeat until y for

# Palabras clave

estructuras de control, if, while, repeat until ,for

#### Repaso: Modos de direccionamiento

- Inmediato
- Directo de memoria o Absoluto
- Directo de Registro
- Indirecto de memoria (en desuso)
- Indirecto con registro
- Indirecto con Desplazamiento
	- · basado, indexado o relativo al PC
	- Pila (o relativo al SP)

### Flags de la CPU

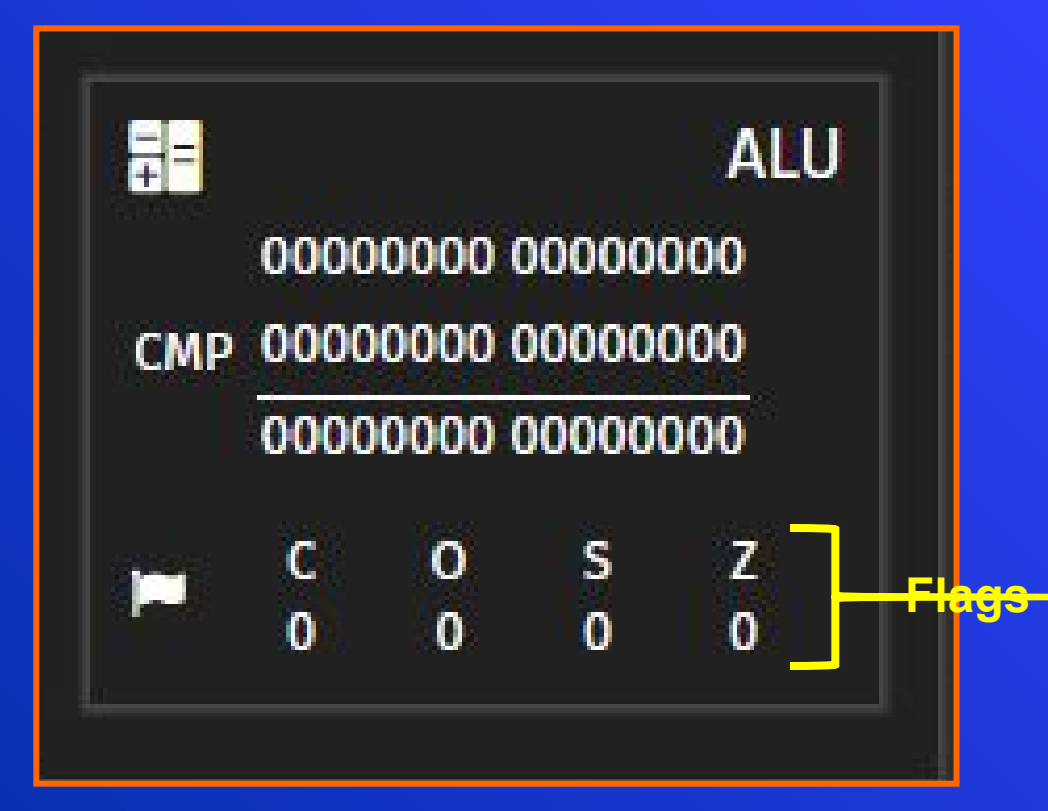

- Son bits que indican el estado de la ALU luego de la ejecución de alguna operación
- Utilizaremos principalmente los bits C, O, S y Z. (que son los vistos en la ALU de Vonsim)

#### Flags de la CPU - C (Carry)

- Carry : Esta bandera esta en 1 después de una operación, el resultado excede el tamaño del operando.

Ejemplo:

 $1111111 +$ 00000001

100000000

El resultado no cabe en 8 bits por lo tanto CF=1

#### Flags de la CPU – O (Overflow)

- Overflow : Si el resultado de una oración de números con signo esta fuera del rango.

Ejemplo:

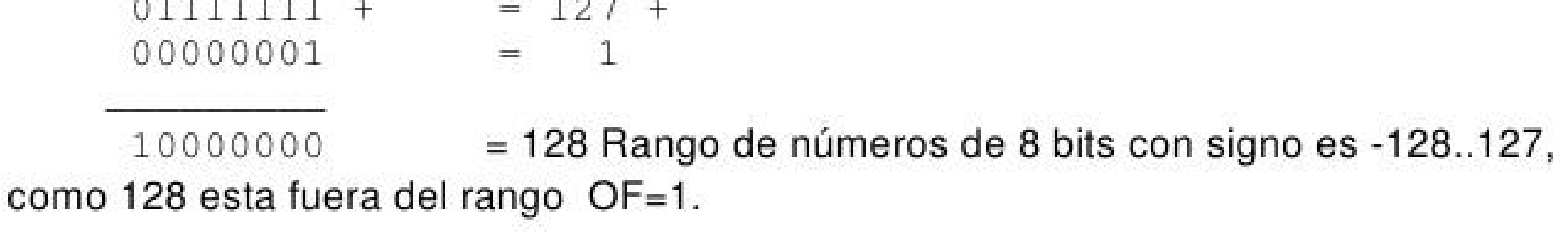

### Flags de la CPU - S (Signo)

Signo : Esta bandera es 1 si después de una operación el bit mas significativo esta en 1. Ejemplo:  $01111111 +$ 00000001 10000000 El bit mas significativo es 1 por lo tanto SF=1

> Módulo 3 - Programación II – Carrera de Ingeniería en Computación UNLP

#### Flags de la CPU - Z (Cero)

- Cero : Esta bandera esta en 1 si el resultado de una operación es cero.

Ejemplo:

 $11111111 +$ 00000001

100000000

El resultado final es cero por lo tanto  $ZF=1$ .

### Instrucciones de salto

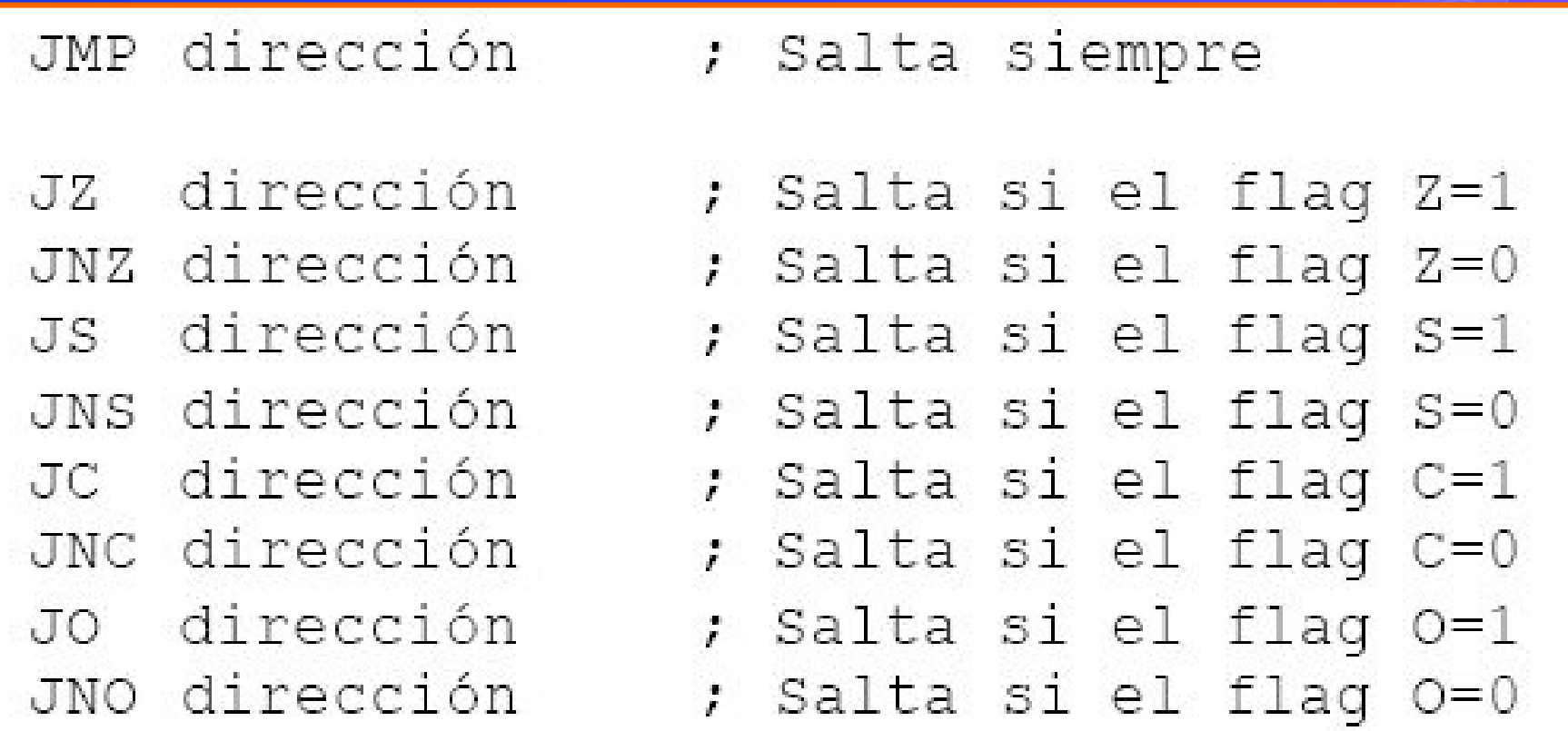

JZ salta si el resultado de la última operación que alteró los flags es igual a cero (Z=1) , también funciona para números con signo

CMP AL 'S' ; Compara AL con la letra 'S' **JZ** ESTA BIEN ; Salta si es igual a 0 a la etiqueta ESTA BIEN

#### Ejemplos de Saltos

JNZ salta si el resultado de la última operación que alteró los flags NO es igual a cero (Z=O) , también funciona para números con signo

 CMP AL 0 ; Compara AL con el número 0 en decimal  **JNZ** ES\_UNO ; ES\_UNO: CMP AL, 1 JNZ ES DOS ES\_DOS: …

¿Cómo armar estructuras de control en Assembler?

"

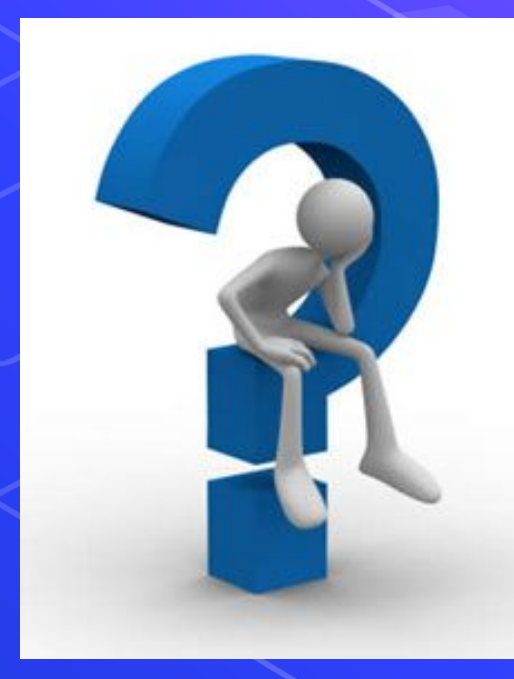

## ¿Cómo hacer un if?

En Pascal sería:

IF  $AL = 4$  THEN

BEGIN

 $BL = 1$ ;

 $CL = CL + 1;$ 

END;

En assembler:  $CMP$  AL, 4; (a) JZ Then ; (b) JMP Fin\_IF ; (c) Then: MOV BL, 1 ; (d) INC CL ; (e) Fin\_IF: HLT

Si la comparación en (a) establece el **flag Z en 1**,

- ❖ el salto en (b) se produce, haciendo que la ejecución continúe en la etiqueta **Then**.
- ❖ Ahí, se ejecutan las instrucciones (d) y (e) que hacen lo que se encuentra en el THEN del IF y continúa la ejecución en la instrucción apuntada por la etiqueta **Fin\_IF** .

CMP alterará los flags y en particular, nos interesa ver al flag Z, ya que si dicho flag está en 1, implica que al resta AL con 4, el resultado dio 0, por lo que AL tiene que valer 4

#### Si el **flag Z quedó en 0** en (a),

- ❖el salto en (b) no se produce, por lo que la ejecución continúa en la próxima instrucción,
- ❖el JMP en (c), que saltea las instrucciones y continúa la ejecución en la instrucción apuntada por la etiqueta **Fin\_IF** , que señala el final del IF

#### IF …. Then … else

IF  $AL = 4$  THEN **BEGIN**  $BL = 1$ ;  $CL = CL + 1;$  END ELSE BEGIN  $BL = 2;$  $CL = CL - 1;$ END;

 ORG 2000h CMP AL, 4 ; JZ Then; JMP Else ; Then: MOV BL, 1; INC CL ; JMP Fin IF ; Else: MOV BL, 2 ; DEC CL ; Fin\_IF: HLT ; END

**Este salto incondicional hace que no se ejecute el Then, cuando AL no es igual a 4**

#### Lazos

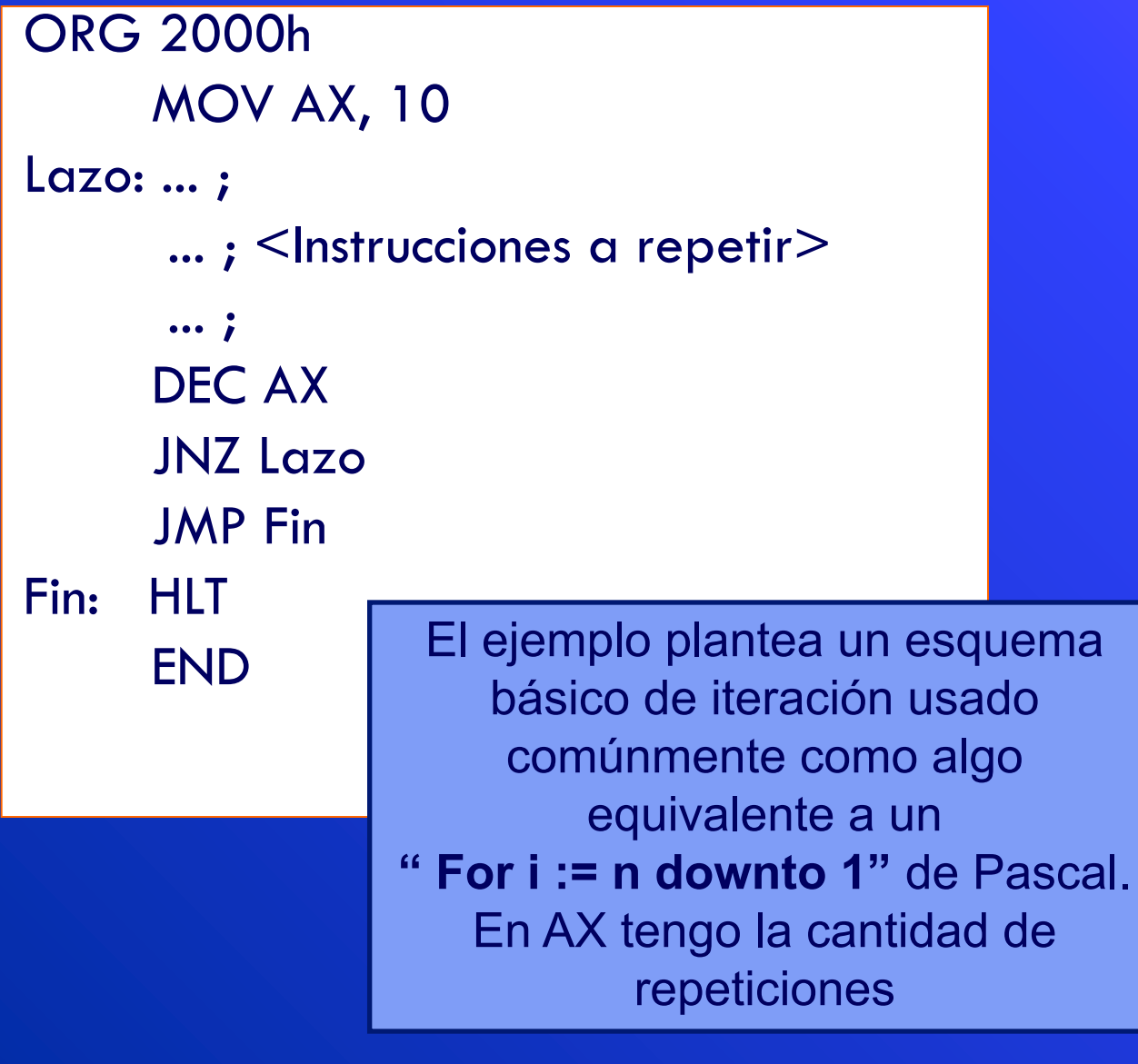

El programa inicializa AX en 10, hace lo que tenga que hacer dentro del bucle, decrementa AX en 1 y salta a la instrucción apuntada por la etiqueta *Lazo* (el DEC) siempre y cuando el flag Z quede en 0, o sea, que el resultado de la operación anterior no haya dado como resultado 0.

Como AX se decrementa en cada iteración, llegará un momento en que AX será 0, por lo que el salto condicional no se producirá y continuará la ejecución del programa en la siguiente instrucción luego de dicho salto.

## ¿Qué estructura de control implementa este código?

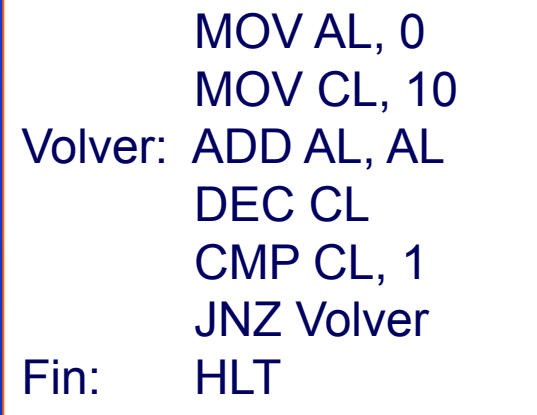

Podemos verlo como un **Repeat….until** de Pascal, donde sabemos la cantidad de veces, pero podría ser que no supiéramos cuantas veces ejecuta.

¿Podemos verlo como For este caso? SI, también se lo puede interpretar como FOR

¿Cómo hacemos un **While <condición> do** , de Pascal?

### Ejemplo de Repaso

 ORG 1000h tabla DB 1, 2, 3, 4, 5 fin\_tabla DB ? resultado DB 0

(a) Inicializa BX con "OFFSET tabla". Esto indica que se debe **cargar** en BX **la dirección de tabla**, no el contenido de dicha variable.

 ORG 2000h MOV BX, OFFSET tabla ; (a) MOV CL, OFFSET fin\_tabla – OFFSET tabla ; (b) Loop: MOV AL, [BX] ; (c) INC BX ; (d) XOR resultado, AL ; (e) DEC CL JNZ Loop HLT END

(d) Se incrementa BX, con lo que ahora **apunta al siguiente byte** de la tabla

(e) Se calcula una operación XOR con el contenido de la variable resultado y el byte que se acaba de obtener en AL, dejando el resultado de esa operación en la misma variable. Esta operación es bit a bit VV es F y FF es F

(b) Se asigna a CL la diferencia entre la dirección de tabla y la dirección de fin tabla. Lo que se logra es calcular cuantos bytes hay entre el comienzo y el final de la tabla. De esta manera, obtenemos la **cantidad de datos** que contiene la tabla.

 (c) Vemos que en el MOV aparece BX entre corchetes. Esto significa que se debe asignar en AL el contenido de la celda de memoria cuya dirección es el valor contenido en BX. Así, como BX se había inicializado con la dirección del comienzo de la tabla, esto causa que se cargue en AL el **contenido de la primer entrada de la tabla.**

# Ejercicio para consultar con los ayudantes

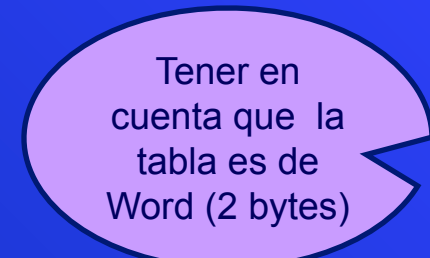

1. Realizar paso a paso los momentos de los registros de la CPU.

2. Armar la memoria de Datos.

3. ¿Qué realiza el siguiente programa?

 ORG 1000h tabla dw 5, 2, 10, 4, 5, 0, 4, 8, 1, 9 min dw 0FFFFh

 ORG 2000h MOV BX, OFFSET tabla MOV CL, 0 MOV AX, min Loop: CMP [BX], AX JNC Menor MOV AX, [BX] Menor: ADD BX, 2 INC CL CMP CL, 10 JNZ Loop MOV min, AX **HLT**  END ¿Que valor

Recordar que el CMP hace **Destino – Fuente**  y no almacena nada en destino. Solo altera los flags de la CPU

ión II – Carrera de

Ingeniería en Computación UNLP

queda en min?

18

#### Bibliografía e información

- Organización y Arquitectura de Computadoras. W. Stallings, 5ta Ed. Repertorios de instrucciones
	- Capítulo 9: características y funciones
	- Capítulo 10: modos de direccionamiento y formatos
	- Apéndice 9A: Pilas
	- Ciclo de instrucción:
	- Capítulo 3 apartado 3.2.
	- Capítulo 11 apartados 11.1. y 11.3. Organización de los registros
	- Capítulo 11 apartado 11.2. Formatos de instrucciones
	- Capítulo 10 apartado 10.3. y 10.4.
- Simulador MSX88

Link de interés: www.williamstallings.com